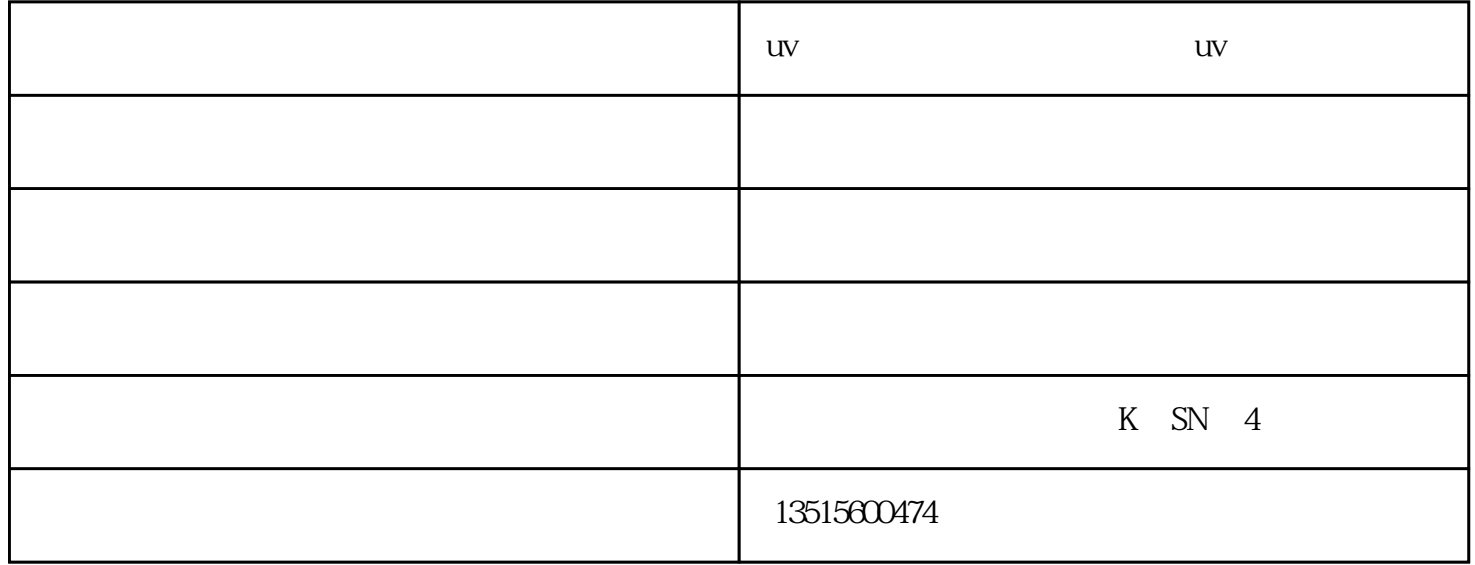

圆柱体多功能UV打印机体积小、移动方便、性价比高,不仅可以在玻璃、亚克力、木板、金属板等平面

 $uv$ 

 $\overline{\phantom{a}}$ 

UV

2、高压清洗喷头

3、浸泡清洗喷头

 $48$ 

4、声波清洗喷头

 $uv$  $uv$  and  $xu$  and  $y$  and  $y$  and  $z$ uis $-3$ 

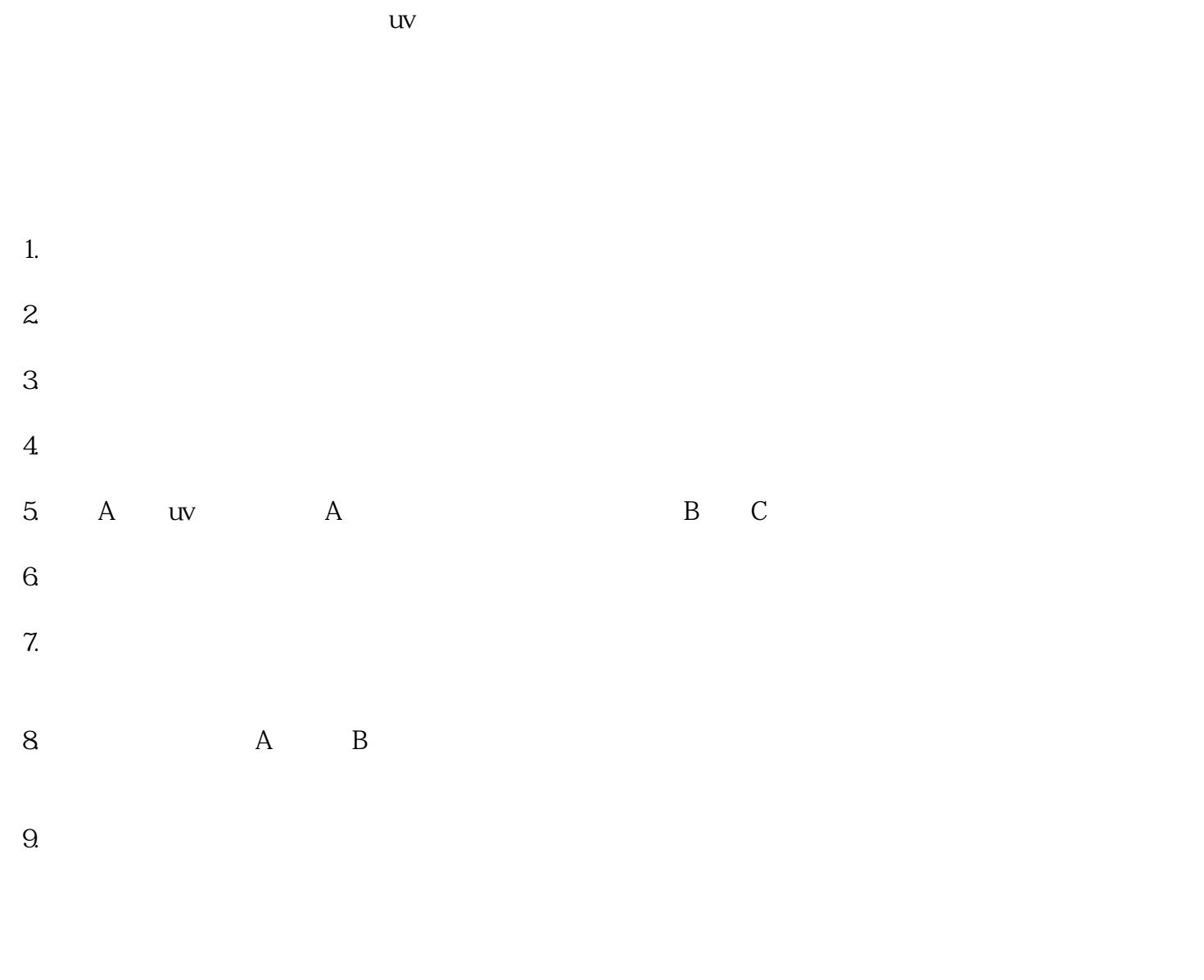

 $uv$  -  $($  )-  $uv$ www.hxsk-*xz*j.com